## **pico**

- $\boldsymbol{\lambda}$ The Control (Ctrl) key
- ^a Move to beginning of line
- ^c Current cursor position
- <sup>^</sup>d Delete character
- ^e Move to end of line
- ^g Get Help
- $\uparrow$  Insert a tab
- $\uparrow$  Justify (format) the text
- $\uparrow$ k Cut text
- ^l Refresh screen
- ^o Write (save) the file
- $\gamma$  Read (include) another file
- ^t Spell check
- ^u Uncut text
- ^v Next page
- $\sim$ <sub>W</sub> Whereis (search for) text
- $\lambda$  Exit and save the file
- ^y Previous page

#### **emacs**

 $\hat{\phantom{a}}$  The Control (Ctrl) key <esc> The Escape(Esc) key  $\Delta$  Go to the beginning of the line

- ^B Previous character
- ^C Insert space
- ^D Delete next character
- $^{\wedge}$ E Go to the end of the line
- ^F Next character
- ^K Delete to end of line
- ^N Next line
- ^O Open (insert) new line
- ^P Previous line
- ^R Reverse search from cursor
- ^S Search from cursor
- ^T Transpose characters
- ^V Next screen
- $\gamma$ <sup> $\gamma$ </sup> Include new file at the cursor
- ^X^S Save this buffer to disk
- ^X! Execute this command
- ^Z Previous screen
- <esc> <sup>C</sup> Capitalize word
- <esc> D Delete next word
- <esc> B Backward word
- <esc> F Forward word
- <esc> G Go to line
- <esc> <sup>L</sup> Change word to lowercase
- <esc> <sup>N</sup> Front of paragraph
- <esc> <sup>P</sup> End of paragraph
- <esc> <sup>R</sup> Word replace
- <esc> <sup>U</sup> Change word to uppercase
- <esc> ^Z Write changes and exit
- <esc> <sup>&</sup>lt; Beginning of file
- <esc> <sup>&</sup>gt; End of file
- <return> New line

# **Unix Text Editors Reference Card**

A helpful reference to Unix text editors on the CECS Unix computers.

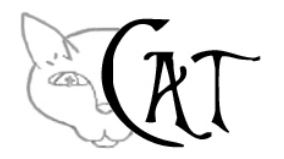

### http://www.cat.pdx.edu support@cat.pdx.edu

## **vi / vim**

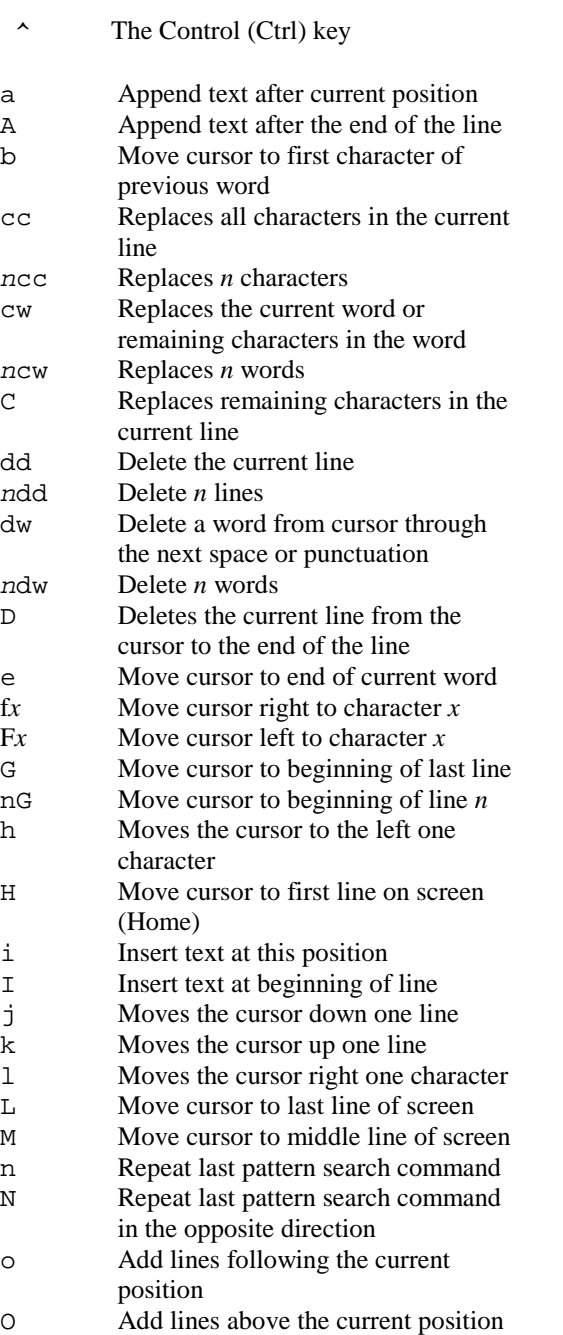

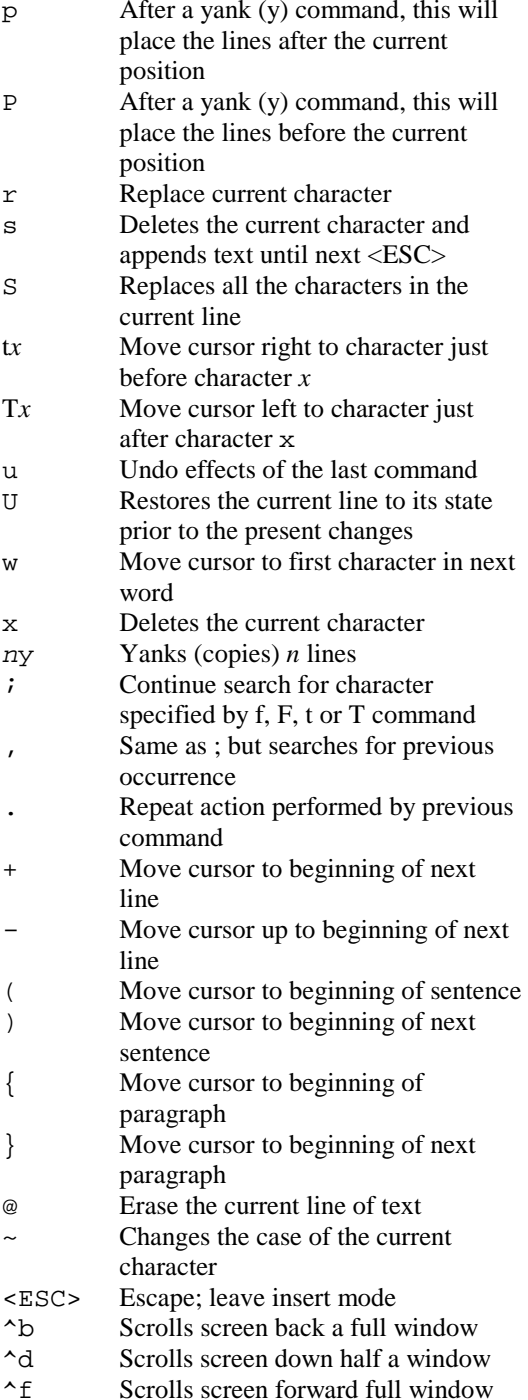

^g Gives the line number of current position ^u Scrolls screen up half a window  $\sim$ <sub>w</sub> Delete the current word ^[ Escape; leave insert mode :vi command mode :n Move to line *<sup>n</sup>* :q Quit vi :q! Quit without making any changes :r *fname*  Insert contents of *fname* at the current position :s/*old\_tx*t/*new\_tx*t/ Replaces the first instance of *old\_txt*  with *new\_txt* in the current line :s/*old\_txt/new\_tx*t/g Replaces every occurrence of *old\_txt*with *new\_txt* on the current line :g/*old\_tx*t/s//*new\_tx*t/g Replaces every occurrence of *old\_txt*  with *new\_txt* in the entire buffer :sh Temporarily return to the shell (use ^-d to exit shell and return to vi) :w Write changes made :w *fname*  Write entire edit file into file named *fname :x,z*  <sup>w</sup> *fn*  Write the lines *x* thru *z* to file named *fn*  :wq Write changes made and exit :\$ Move cursor to beginning of the last line :.,\$d Deletes all lines from the current line to the end */pattern*  Search for the specified *"patter*n" *?pattern*  Search backward for specified *"patter*n"